# **Documentations - Tâche #10140**

Scénario # 10139 (Terminé (Sprint)): Finaliser les documentations communes 2.4.1

# **options ligne de commande pour pour Maj-Auto**

20/12/2014 10:31 - Joël Cuissinat

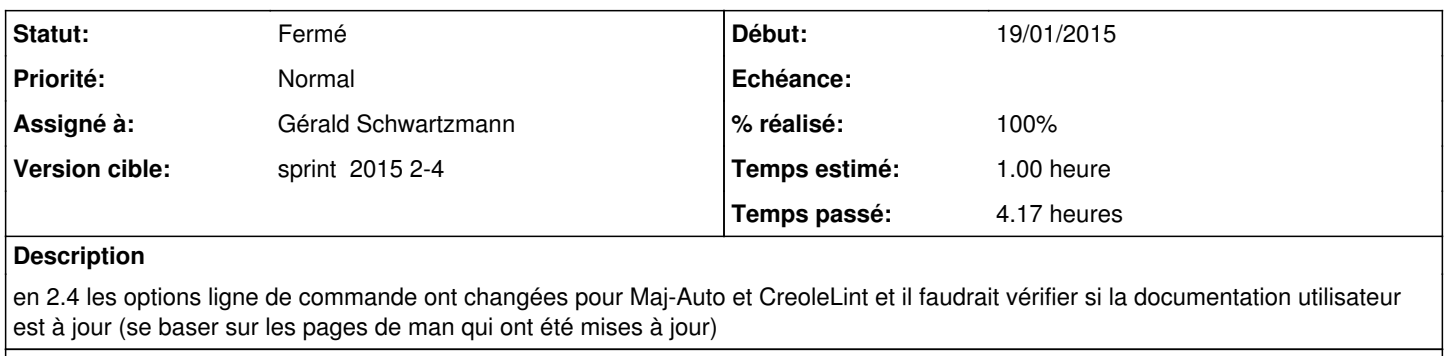

# **Demandes liées:**

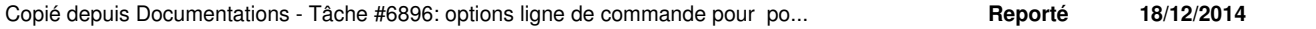

#### **Historique**

## **#1 - 19/01/2015 09:10 - Gérald Schwartzmann**

*- Statut changé de Nouveau à En cours*

*- Début mis à 19/01/2015*

### **#2 - 19/01/2015 14:53 - Gérald Schwartzmann**

Réécriture des pages :

<http://eoleng.ac-dijon.fr/documentations/2.4/beta/partielles/EOLE4/co/03-lignedecommande.html>

<http://eoleng.ac-dijon.fr/documentations/2.4/beta/partielles/EOLE4/co/03-reconfiguration.html>

[http://eoleng.ac-dijon.fr/documentations/2.4/beta/partielles/EOLE4/co/07-install\\_manuelle\\_paquets.html](http://eoleng.ac-dijon.fr/documentations/2.4/beta/partielles/EOLE4/co/07-install_manuelle_paquets.html)

### **#3 - 19/01/2015 14:53 - Gérald Schwartzmann**

*- Assigné à mis à Gérald Schwartzmann*

*- % réalisé changé de 0 à 50*

#### **#4 - 19/01/2015 15:48 - Gérald Schwartzmann**

*- Statut changé de En cours à Résolu*

*- % réalisé changé de 50 à 100*

*- Restant à faire (heures) changé de 0.75 à 0.0*

<http://eoleng.ac-dijon.fr/documentations/2.4/beta/partielles/EOLE4/co/04-creolelint-creolecat.html>

## **#5 - 20/01/2015 11:50 - Daniel Dehennin**

Gérald Schwartzmann a écrit :

Réécriture des pages :

<http://eoleng.ac-dijon.fr/documentations/2.4/beta/partielles/EOLE4/co/03-lignedecommande.html>

Ok.

<http://eoleng.ac-dijon.fr/documentations/2.4/beta/partielles/EOLE4/co/03-reconfiguration.html>

Ok.

[http://eoleng.ac-dijon.fr/documentations/2.4/beta/partielles/EOLE4/co/07-install\\_manuelle\\_paquets.html](http://eoleng.ac-dijon.fr/documentations/2.4/beta/partielles/EOLE4/co/07-install_manuelle_paquets.html)

Phrase il faut s'assurer que les sources APT sont configurées sur la bonne version de mise à jour et à jour avec la commande-Query-Auto. maladroite.

#### **#6 - 20/01/2015 11:54 - Daniel Dehennin**

*- Statut changé de Résolu à Fermé*

Daniel Dehennin a écrit :

[http://eoleng.ac-dijon.fr/documentations/2.4/beta/partielles/EOLE4/co/07-install\\_manuelle\\_paquets.html](http://eoleng.ac-dijon.fr/documentations/2.4/beta/partielles/EOLE4/co/07-install_manuelle_paquets.html)

Phrase **il faut s'assurer que les sources APT sont configurées sur la bonne version de mise à jour et à jour avec la commande Query-Auto.** maladroite.

Ok.